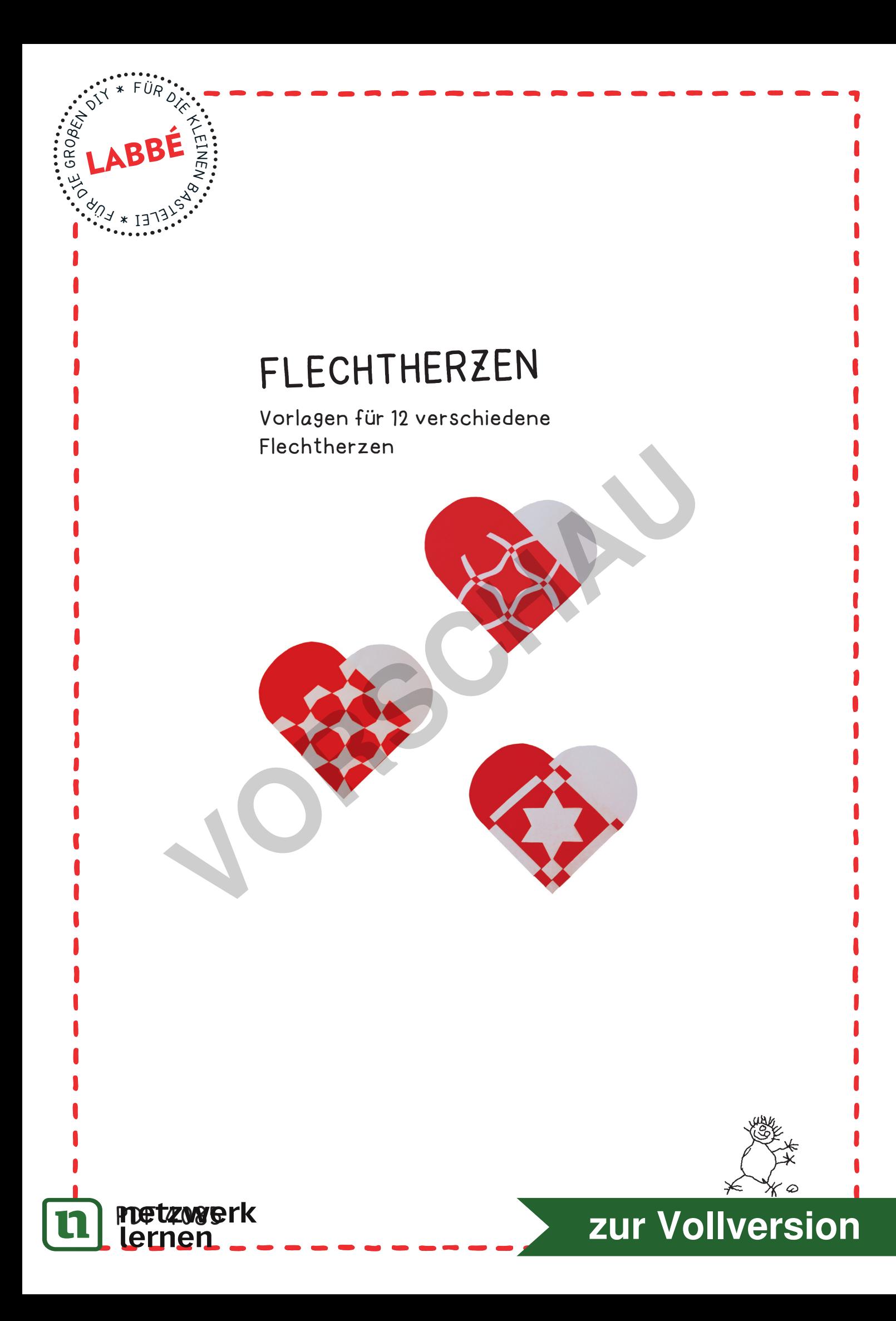

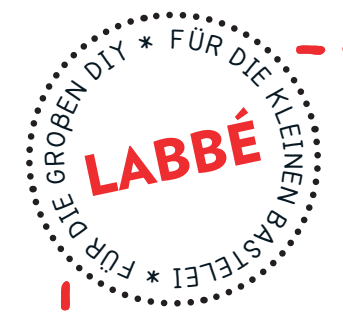

## **Flechtherzen**

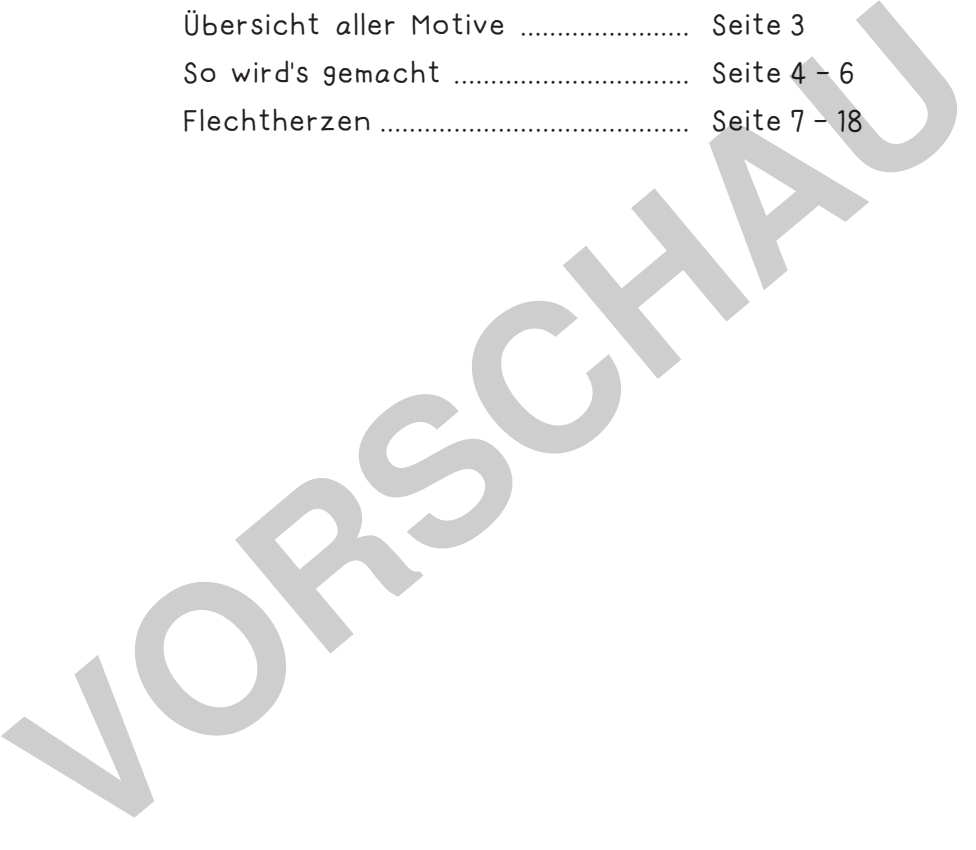

Verlag & Herausgeber: LABBÉ GmbH, Walter-Gropius-Str. 16, 50126 Bergheim, Deutschland, Telefon (02271) 4949-0, Fax (02271) 4949-49, E-Mail: labbe@labbe.de. Geschäftsführer: Michael Labbé, Ruth Labbé. Amtsgericht Köln, HRB 40029, Umsatzsteuer-ID: DE 121858465. Alle Rechte

an <u>diesem PDF liegen bei La</u>bbé. Es ist ausdrücklich untersagt, das PDF, Ausdrucke des PDF sowie daraus entstand

oder gewerblich zu nutzen. www.labbe.de ernen

**[zur Vollversion](https://www.netzwerk-lernen.de/Flechtherzen)**

## **DrUcKeinstellUnGen FÜr ADObe PDF:**

Druckeinstellungen für Adobe PDF: Bitte beim Drucken beachten, dass die Einstellung "Seitenanpassung: keine", bzw. "Tatsächliche Größe" ausgewählt und ein Häkchen bei "Automatisch drehen und zentrieren" gesetzt ist. Tipp: Schauen Sie sich zuerst das PDF an, und drucken Sie nur die Seiten aus, die Sie benötigen.

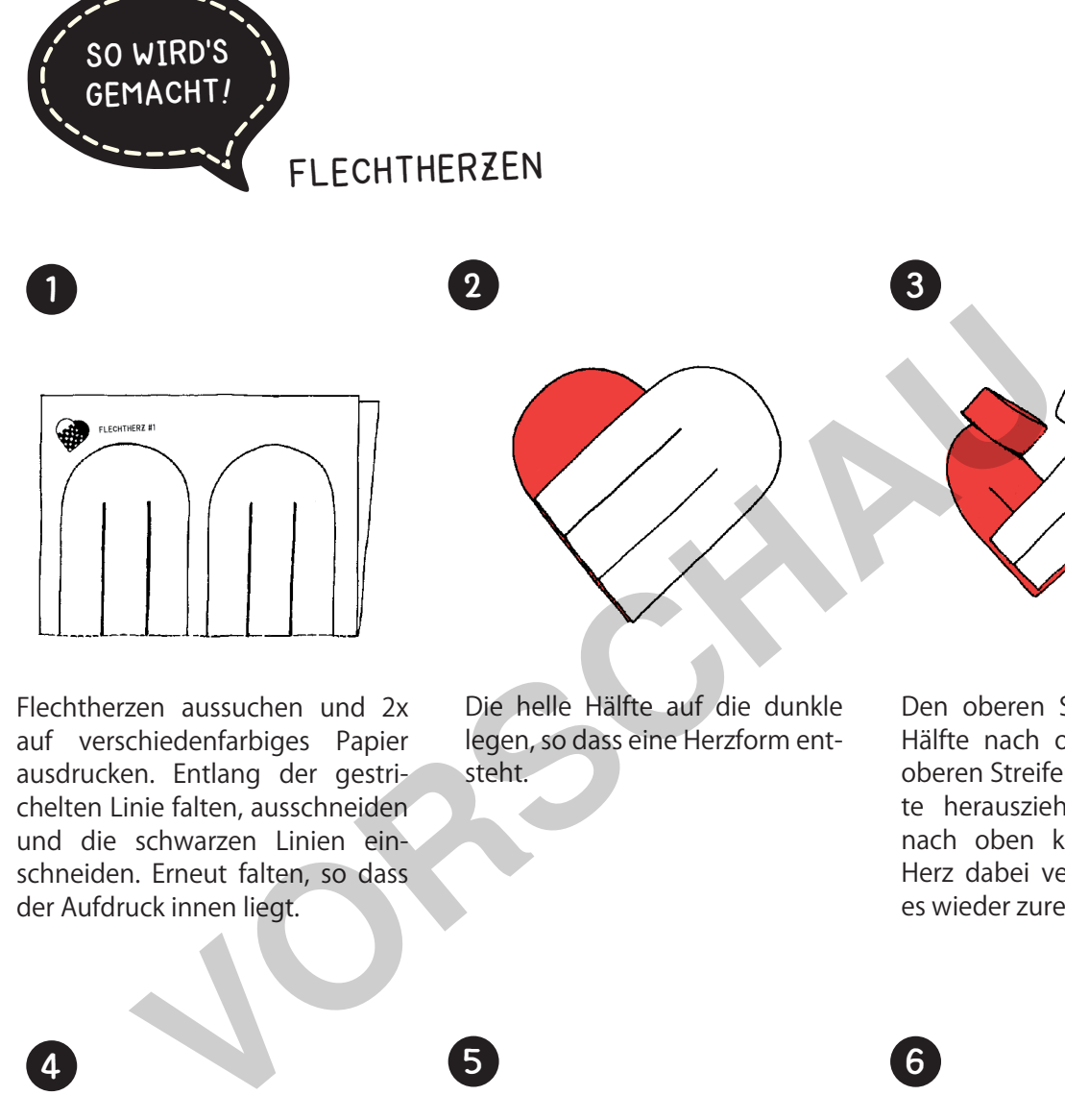

Flechtherzen aussuchen und 2x auf verschiedenfarbiges Papier ausdrucken. Entlang der gestrichelten Linie falten, ausschneiden und die schwarzen Linien einschneiden. Erneut falten, so dass der Aufdruck innen liegt.

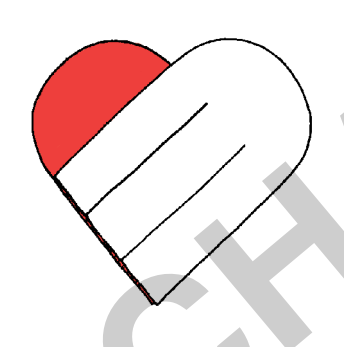

Die helle Hälfte auf die dunkle legen, so dass eine Herzform entsteht.

Den oberen Streifen der hellen Hälfte nach oben knicken. Den oberen Streifen der dunklen Hälfte herausziehen und ebenfalls nach oben knicken. Sollte das Herz dabei verrutscht sein, wird es wieder zurechtgeschoben.

3

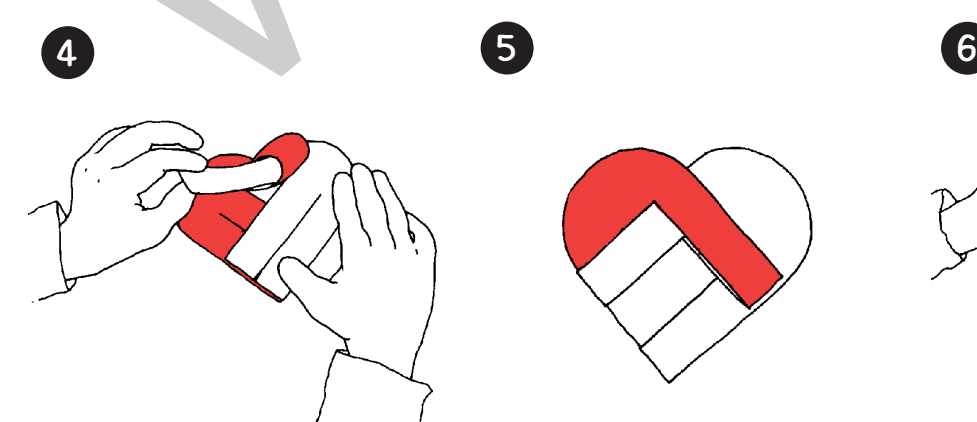

Der dunkle Streifen wird zu einer Schlaufe geöffnet und der helle Streifen durch die Schlaufe gezogen.

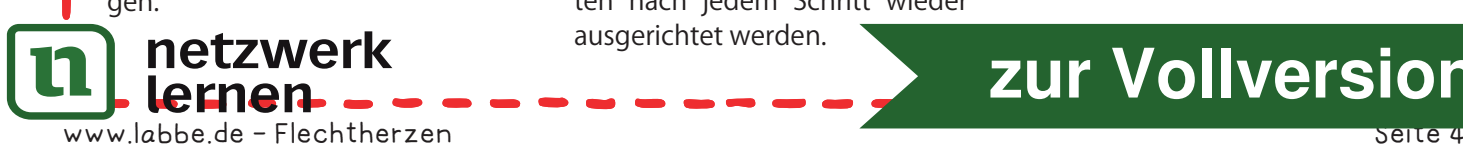

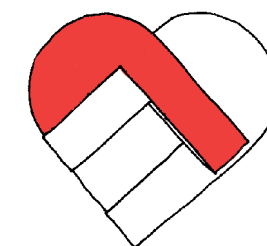

So sollte das Herz nun aussehen. Damit man nicht den Überblick verliert, sollten die beiden Hälften nach jedem Schritt wieder ausgerichtet werden.

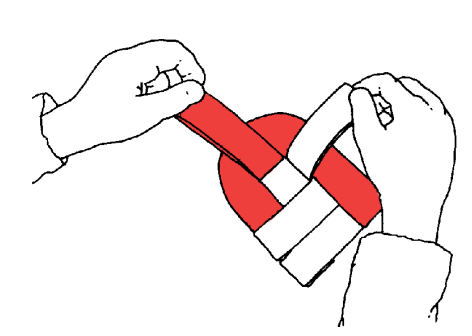

Wieder wird der helle Streifen nach oben geknickt, ebenso der zweite dunkle Streifen.

**[zur Vollversion](https://www.netzwerk-lernen.de/Flechtherzen)**

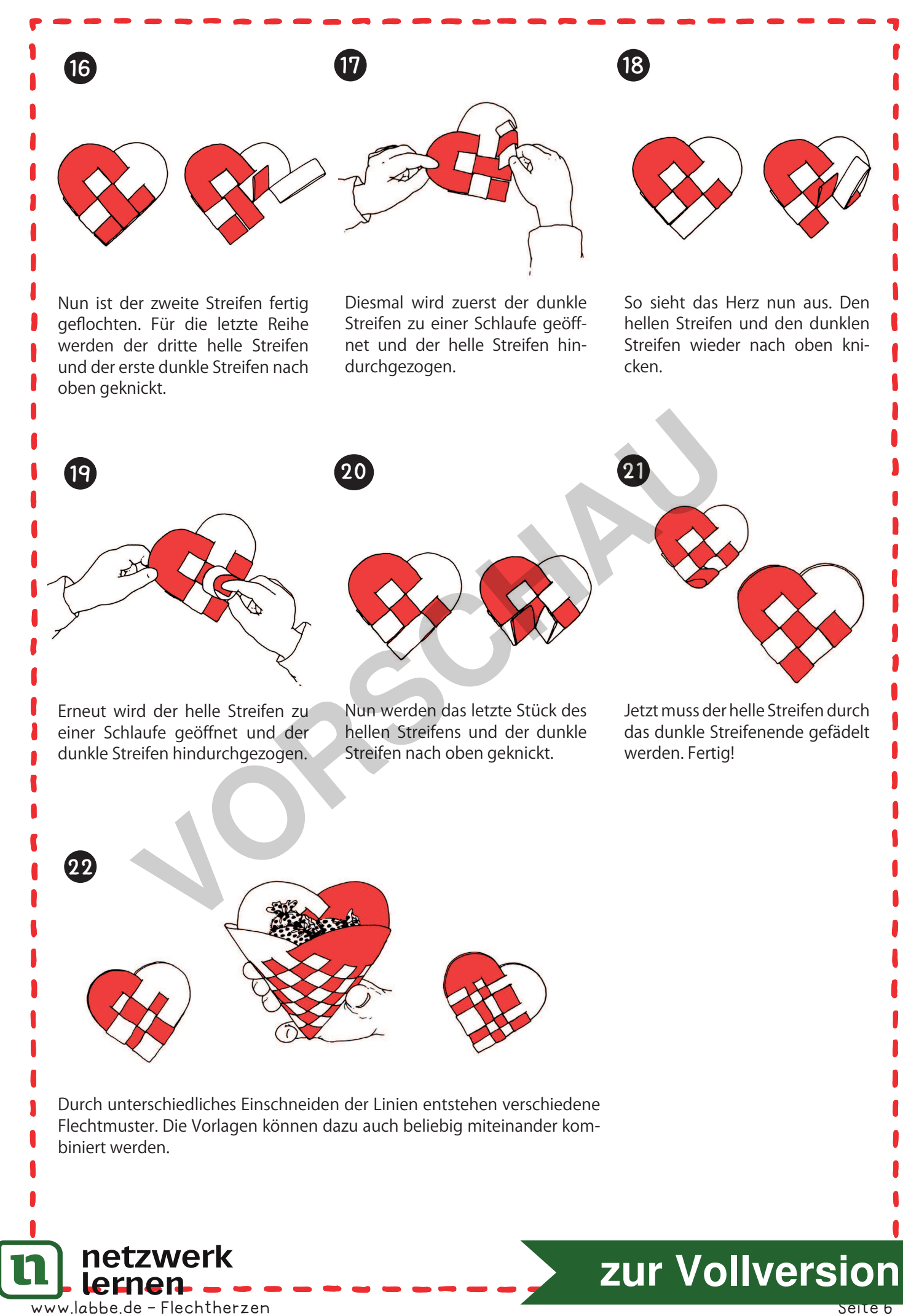

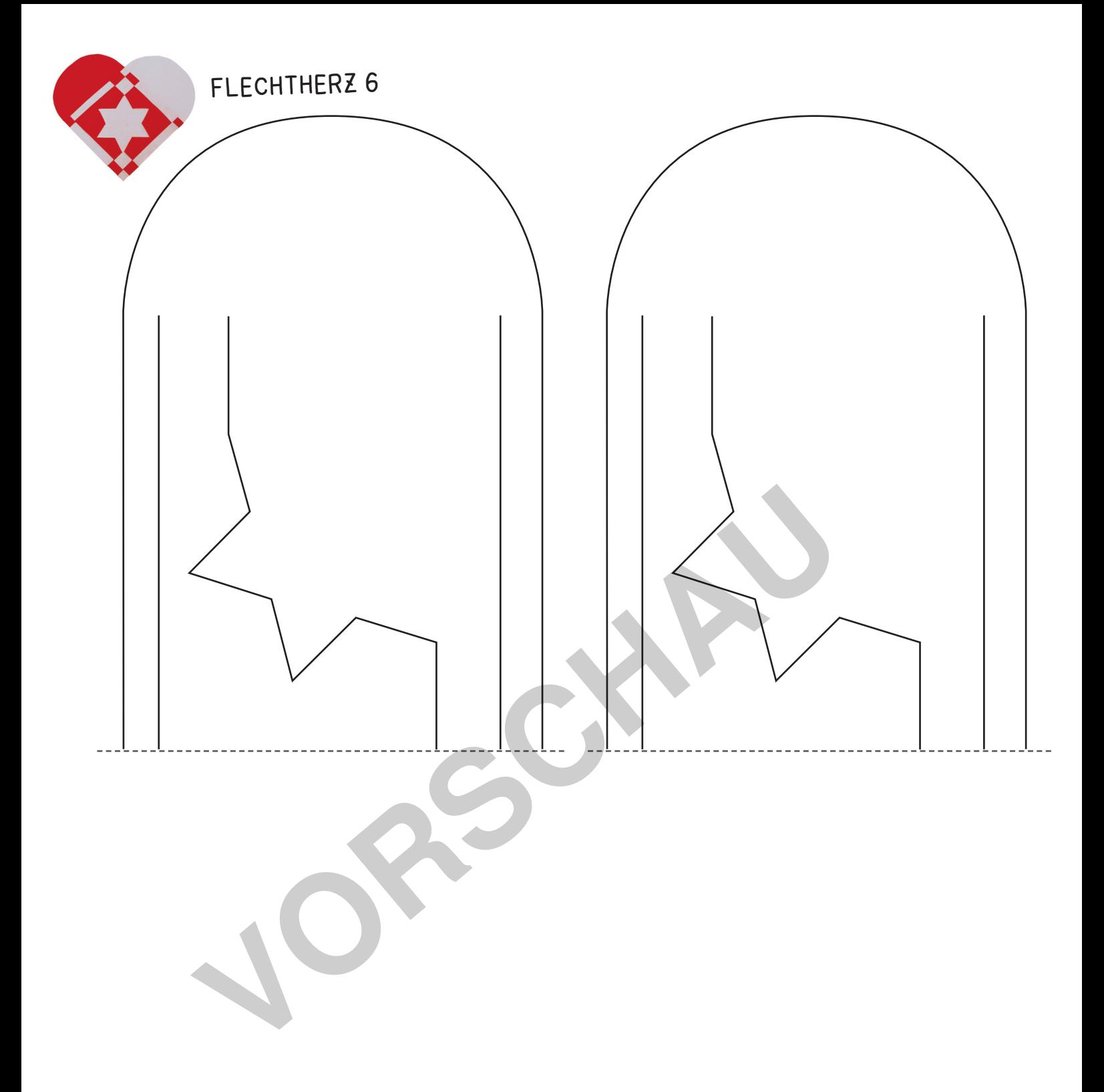

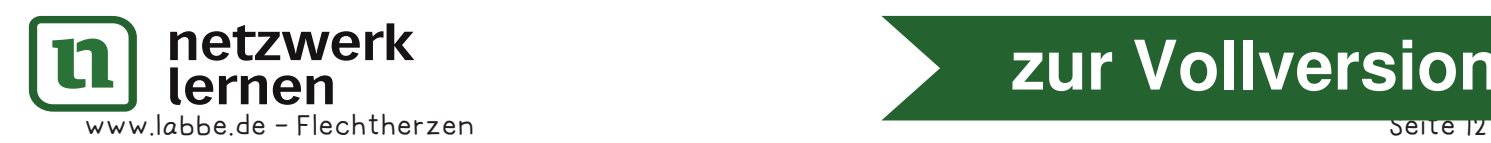

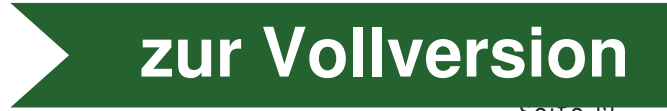

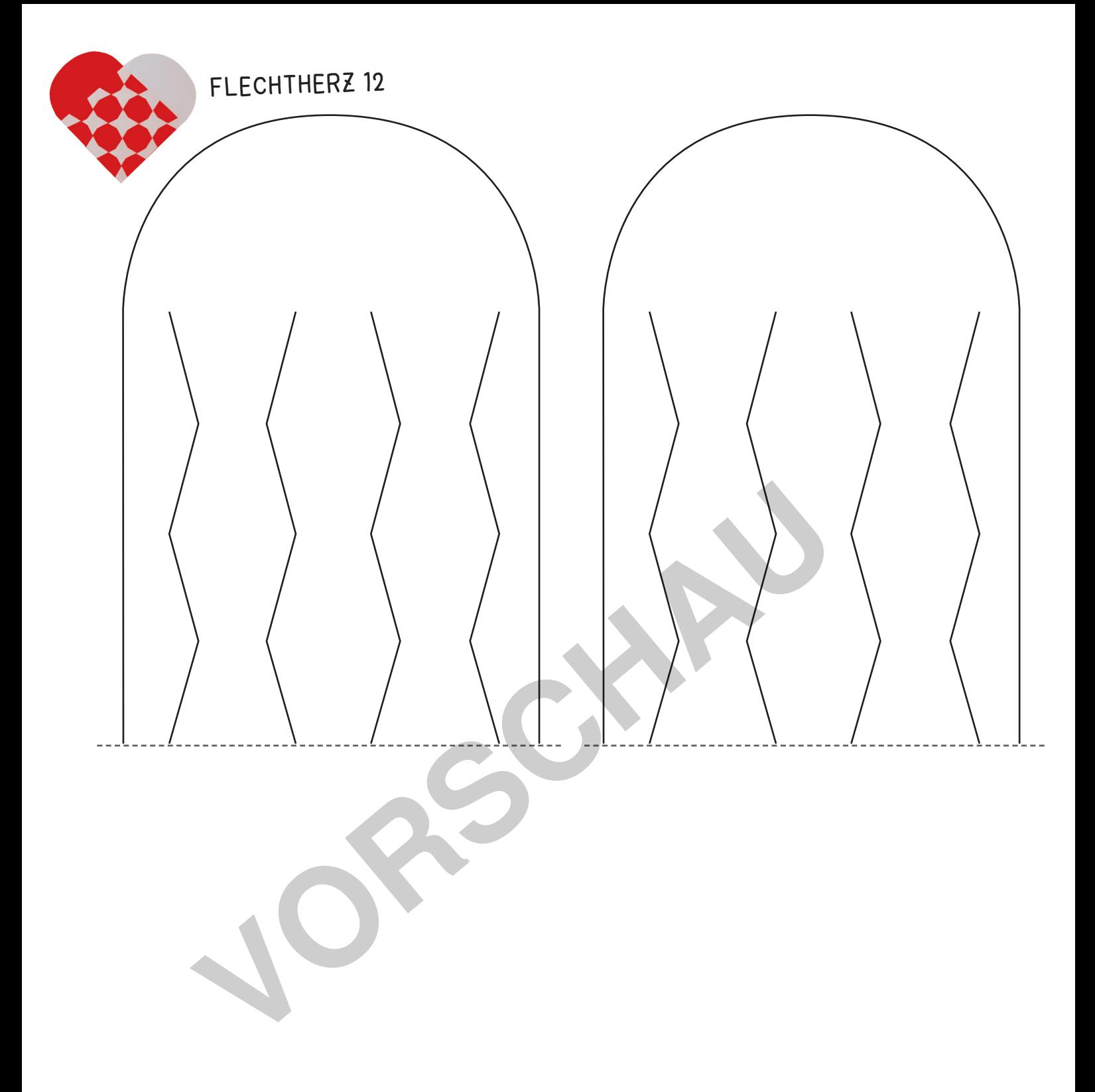

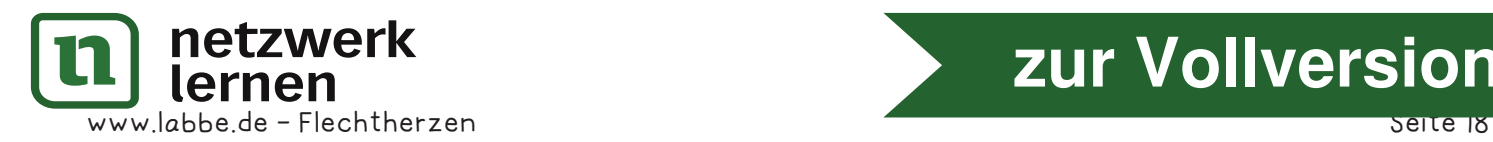

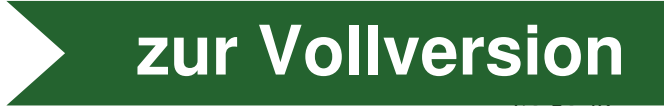